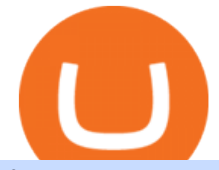

first cryptocurrency ever invented binance coin market crypto coin etoro address iq option minimum depos

Buy, Sell & amp; Store Bitcoin - #1 in Security Gemini Crypto

http://bitcoinist.com/wp-content/uploads/2017/11/ss-btc-v-altcoins.jpg|||Three Altcoins Crypto Investors Should Keep an Eye On ...|||1920 x 1200

Build a Crypto Portfolio - #1 in Security Gemini Crypto

https://miro.medium.com/max/1280/1\*vXTiKfF6ahbqagFaVXp27A.png|||Guide to Arbitrum and setting up Metamask for Arbitrum ...|||1272 x 788

https://d.newsweek.com/en/full/1718970/dogecoin.jpg||Dogecoin Joke Cryptocurrency Spikes As r/WallStreetBets ...|||2500 x 1667

https://u.today/sites/default/files/inline-images/555BTC:USD chart by TradingView.png|||Btc To Usd Chart Tradingview / Btc Usd H4 For Binance ...|||2000 x 1032

https://user-images.githubusercontent.com/16781833/73312244-4397bf00-41f6-11ea-8a34-37c7854267e2.png |||Spyder showing Kite: unsupported on status bar . Issue ...|||1366 x 768

Kite - Reviews, Pros & amp; Cons Companies using Kite

IQOption Minimum Deposit IQ Option has one of the lowest minimum deposits required of traders among brokers. For a mere \$10, traders have the option of opening up an account with the broker. This account has been termed the Real Account. Once the amount has been deposited, traders have access to a variety of services.

Best Python IDEs and Code Editors - Kite Blog

Portable Python Ide For Windows

How to convert btc to usd in coinbase - Voskcoin

https://santatabla.com/shop/img/post/1370/Flydoor6-Gall-02.jpg|||KITE: Tabla De Kite Flysurfer Flydoor Ready-To-ide ...|||1600 x 1049

https://bitcoinist.com/wp-content/uploads/2019/07/shutterstock\_1384312553-e1561993940674-1920x1200.jp g|||Binance Coin Price Analysis: BNB Bulls Eye \$37 Level ...|||1920 x 1200

https://news.bit2me.com/wp-content/uploads/2021/06/Ethereum-y-escalabilidad-Arbitrum-One-usa-los-rollup s-para-escalar-y-abaratar-la-red-blockchain-.jpg|||Arbitrum One usa los rollups para escalar y abaratar Ethereum|||1400 x 934

https://cdn.coinranking.com/nft/0xF5b0A3eFB8e8E4c201e2A935F110eAaF3FFEcb8d/246850.png?size=auto x860|||Steal Terminator - Axie Infinity - Price \$ 39.59 | Coinranking|||1147 x 860

Binance Coin (Wormhole) Price & amp; Market Data Binance Coin (Wormhole) price today is \$382.58 with a 24-hour trading volume of \$17,143.90. BNB price is down -8.6% in the last 24 hours. It has a circulating supply of 0 BNB coins and a total supply of 1.73 Thousand. If you are looking to buy or sell Binance Coin (Wormhole), Uniswap (v3) is currently .

https://geany.sexy/img/screenshots/linux\_dark\_1.24.png|||TÉLÉCHARGER GEANY POUR MAC GRATUITEMENT|||1371 x 855

https://miro.medium.com/max/10248/1\*wU-\_VZaG3\_PKIWtJsdAgkQ.jpeg|||What If You Invested \$1000 in Bitcoin in 2010 | by Walid ...|||4000 x 2302

https://assets.materialup.com/uploads/995a35fc-6968-44fb-af86-64e58b359b23/preview.png|||Crypto Wallet App - UpLabs|||1600 x 1200

Introducing Arbitrum One: our mainnet beta by Offchain Labs .

https://santatabla.com/shop/img/post/1370/Flydoor6-Gall-11.jpg|||KITE: Tabla De Kite Flysurfer Flydoor Ready-To-ide ...|||1600 x 1050

https://i.pinimg.com/originals/d7/e3/07/d7e307d09191545923d16c2153a604a2.jpg|||Kite flying in Dubai, UAE - 2013|||4000 x 3000

https://cdn.coinranking.com/nft/0xF5b0A3eFB8e8E4c201e2A935F110eAaF3FFEcb8d/233701.png?size=auto x860|||100% Perfect Aqua Combo - Axie Infinity - Price \$ 612.78 ...|||1147 x 860

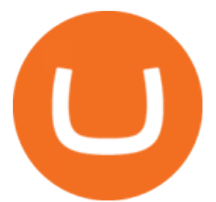

https://i.pinimg.com/originals/1e/5e/92/1e5e9294f11b9a4311d27ee1ade66683.jpg||MISTY KITE 4 by MagicBean Studio MagicBean ( ...|||1500 x 1800

IQ Option Minimum Deposit Guide 2022 - Fees & amp; Methods

https://www.binoption.net/wp-content/uploads/2016/03/IQ-Option-Withdrawal-Binoption.jpg|||IQ Option Review - Is Trading On IQ Option Legit In 2021 ...|||1920 x 1080

A Short History Of Bitcoin And Crypto Currency Everyone .

https://images.cointelegraph.com/images/1200\_aHR0cHM6Ly9zMy5jb2ludGVsZWdyYXBoLmNvbS9zdG9y YWdlL3VwbG9hZHMvdmlldy82ZTNjMDZiZDc0NWI0YTBjNmZjOWNmNTgwNWU2YzI0Ny5qcGc=.jp g|||When Will A Bitcoin Reach \$1,000,000? : Those Who Say ...|||1160 x 773

A cryptocurrency, crypto-currency, or crypto is a collection of binary data which is designed to work as a medium of exchange.Individual coin ownership records are stored in a digital ledger, which is a computerized database using strong cryptography to secure transaction records, to control the creation of additional coins, and to verify the transfer of coin ownership.

Coinbase Pro Digital Asset Exchange

Select Bitcoin from drop-down menu and we will see this: Then we select Coinbase Wallet, insert the Amount of BTC we want to deposit and confirm by clicking on Deposit. Convert Bitcoin to Euro (or USD) with Coinbase Pro. Now lets see how to convert our cryptocurrencies into euros (or USD). I will not go into details about all the features of Coinbase Pro because this is not the reason for the guide.

How can I verify my address? : Etoro

https://cdn.coinranking.com/nft/0xF5b0A3eFB8e8E4c201e2A935F110eAaF3FFEcb8d/233564.png?size=auto x860|||99% triple heal virgin - Axie Infinity - Price \$ 100.69 ...|||1147 x 860

http://www.binarytrading.com/wp-content/uploads/iq-option-main.jpg|||IQ Option | Binary Trading|||1583 x 1059

Build a Crypto Portfolio - #1 in Security Gemini Crypto

Binance Coin price history and market cap As of this writing, Binance Coin is available for \$343 per coin, a decline of 50% from the all-time high of \$690 set earlier in May 2021. This is part of a.

https://santatabla.com/shop/img/post/1370/Flydoor6-Gall-09.jpg|||KITE: Tabla De Kite Flysurfer Flydoor Ready-To-ide ...|||1600 x 1050

How do I change my account details? - Help Center - eToro

BNB price today, BNB to USD live, marketcap and chart .

IQ Option Broker - Bonus, Minimum Deposit and Withdrawal Time .

https://i.ebayimg.com/images/g/C-kAAOSwJkJWk-ck/s-l1600.jpg|||billiges Outlet online OCCHIALE DA VISTA / EYEGLASSES X ...|||1600 x 1066

Add ' Arbitrum Mainnet ' to MetaMask Perpetual Pools runs on Arbitrum Mainnet. This tutorial explains how to add the network to your MetaMask so you can get started with Perpetual Pools. 1. Open MetaMask wallet. 2. Select the network drop down. 3. Select 'Custom RPC'. 4. Enter the following details and select 'Save'. Network Name: Arbitrum One

https://i.pinimg.com/originals/9e/96/19/9e9619cf2b2a024880769a2c18bb83d1.png|||Pin di Products|||1024 x 1024

Top 50 Cryptocurrency Prices, Coin Market Cap, Price Charts .

How To Convert Bitcoin To USD In A Bank Account - Coinivore

https://image5.slideserve.com/10715311/meme-coin-which-may-be-a-dogecoin-to-defeat-l.jpg|||PPT - MEME COIN DEVELOPMENT \_ CREATE MEME COIN SOFTWARE ...|||1024 x 1446

https://preview.redd.it/4wck1eexgsi51.png?width=1910&format=png&auto=webp&s=750f019 b0558ce6374bac3b3764799e3caa3762a|||Python3 Docstring : Blog Spyder 4 0 Kite Integration Is ...|||1910 x 1017

https://santatabla.com/shop/img/post/1370/Flydoor6-Gall-03.jpg|||KITE: Tabla De Kite Flysurfer Flydoor

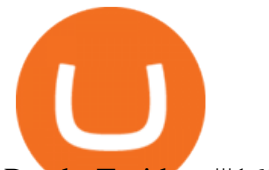

Ready-To-ide ...|||1600 x 1049

https://i.imgur.com/gVjFhky.png|||ide - Install Kite plugin in Portable Sublime Text 3 ...|||1964 x 1049 Ootoro Sushi Ootoro Sushi Restaurant 1569 S. Fairway Dr .

https://okhodl.com/wp-content/uploads/2021/09/Offchain-Labs-launches-Arbitrum-One-mainnet-secures-120 M-in-funding.jpg|||Offchain Labs launches Arbitrum One mainnet, secures \$120M ...|||1160 x 773

https://media.voog.com/0000/0046/5827/photos/2-106870\_ac4866ed63ce9922cca50d6b9df8a24586f025b9\_la rge.png|||North Kiteboarding - Tallinn / Orbit lohe|||1280 x 1280

https://santatabla.com/shop/img/post/1370/Flydoor6-Gall-08.jpg|||KITE: Tabla De Kite Flysurfer Flydoor Ready-To-ide ...|||1050 x 1600

Coinbase only allows you to sell directly into your Coinbase fiat wallet. However, there is no limit on the amount you can sell to your wallet.After selling to your Coinbase fiat wallet, you can opt to either withdraw funds to your US bank account or repurchase cryptocurrency on the platform.

https://www.exodus.com/asset-page-1/images/bnb/mobile3.png|||Best BNB Wallet | Best Binance Coin Wallet | Buy and Sell BNB|||1036 x 1788

https://dvh1deh6tagwk.cloudfront.net/finder-au/wp-uploads/2019/07/bitcoin-organic-price-movement-snip.jpg |||How Much Bitcoin Can Be Converted To Usd In A Day? : # ...|||2418 x 774

Kite bridges that gap, bringing an internet-connected programming experience right alongside your editor. Kite is a tool in the Tools for Text Editors category of a tech stack. Who uses Kite?

Crypto.com Coin price today, CRO to USD live, marketcap and .

https://www.quoteinspector.com/media/bitcoin/crypto-coins-currency-wo.jpg||Tarnished crypto coins on pocket change free image download|||1920 x 1280

On August 31, 2021, Offchain Labs announced the official launch of Arbitrum One mainnet and further detailed that the company has raised \$120 million in funding. The Series B financing led by Lightspeed Venture Partners gives the firm a \$1.2 billion valuation. Arbitrum One Mainnet Is Now Live, Offchain Labs Raises \$120 Million in Funding

Coinbase Pro - Convert Bitcoin at very low fees Sologuideonline

Customer Service Center. Welcome to the Customer Service Center, your one-stop shop to track the progress of your open tickets, retain records of closed issues, search for answers to your questions in the knowledge base and submit questions and feedback directly to our team. Before opening a Customer Service request ticket, we recommend that .

Mainnet for Everyone. Todays the day! Weve opened up by .

https://www.unigreet.com/wp-content/uploads/2021/06/Shiba-crypoto-meme.jpg|||Latest Shiba Inu Coin Memes | Shiba Crypto Memes Funny ...|||1080 x 1078

Kite+ide - Image Results

What is Binance Coin? Price, news, market cap and more Tom .

https://www.mybrokerstar.com/images/brokers/Binance/binace\_mobile.jpg|||IQ Option Review|||4800 x 3600

Code faster with Kites AI-powered autocomplete plugin for over 16 programming languages and 16 IDEs, featuring Multi-Line Completions. Works 100% locally.

https://www.yourteaminindia.com/blog/wp-content/uploads/2020/04/Online-Exclusive-4-1.jpg||These 11 programming languages now work with Kite's AI ...|||3870 x 1931

Keep in mind that investing in cryptocurrency can be risky, just like investing in any other type of asset. To check Binance Coin price live in the fiat currency of your choice, you can use CoinMarketCaps converter feature directly on the Binance Coin currency page. Alternatively, use the dedicated exchange rate converter page.

Quickstart: Installing and running Kite for the first time .

Crypto+coin News

https://www.realforexreviews.com/wp-content/uploads/2019/04/etoro-registration-pic5.jpg|||How to Sign-up for an Account with eToro?|||1276 x 903

If theres one cryptocurrency you should know about, its Bitcoin. As the first cryptocurrency, Bitcoin has

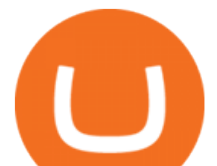

become the most valuable and commonly held among the thousands of cryptocurrencies that.

https://www.binarytrading.com/wp-content/uploads/iq-option-trading-platform.jpg|||Day Trading With Charles Schwab Reviews How To Use Awesome ...|||1597 x 1055

Decoding Crypto: What Was the First Cryptocurrency and Who .

https://www.kite.com/wp-content/uploads/2019/02/dmg.e3e4740b.png|||Download Kite for Free - AI Autocomplete for Python - IDE ...|||1348 x 884

Today' Top 100 Crypto Coins Prices And Data CoinMarketCap

Top 100 Crypto Coins by Market Capitalization. This page lists the top 100 cryptocurrency coins by market cap. These crypto coins have their own blockchains which use proof of work mining or proof of stake in some form. They are listed with the largest coin by market capitalization first and then in descending order.

https://cdn.coinranking.com/nft/0xF5b0A3eFB8e8E4c201e2A935F110eAaF3FFEcb8d/205010.png?size=auto x1290|||6/6 Koi Aqua - Axie Infinity - Price \$ 37.44 | Coinranking|||1280 x 960

Every wallet has its own public address, which is your address on the blockchain for a specific coin. To see the address, please follow the steps below: 1) Open the eToro Money app on your mobile device and sign in. 2) Select the  $&\#39$ ; Crypto $&\#39$ ; tab. 3) Tap the crypto you are interested in. 4) Tap Receive to see your public address for that crypto. Chat with a representative.

https://santatabla.com/shop/img/post/1370/Flydoor6-Gall-05.jpg|||KITE: Tabla De Kite Flysurfer Flydoor Ready-To-ide ...|||1600 x 1049

IqOption limitations on deposits Fortunately, the broker wants to make trading accessible to everyone. Thus, the minimum deposit amount is 10 USD/EUR/GBP. It will depend on the investors account currency. Moreover, traders can open transactions on the platform starting at just \$1 or 1 euro. IqOption deposit and withdrawal commission

https://repository-images.githubusercontent.com/11885132/6cc3e400-6f0c-11eb-89ec-62794706b9b0|||Python 3 Docstring : Blog Spyder 4 0 Kite Integration Is ...|||1221 x 866

Hello I'm having problems with verifying my address. Etoro asks me to upload a bank statement, credit card statement, utility bill etc.. but I don $&\#39$ ;t

Cryptocurrency Prices, Charts And Market Capitalizations .

Crypto.com Coin (CRO) is the native token of the Crypto.com Chain. The Crypto.com Chain was created to build a network of cryptocurrency projects, and develop merchants ability to accept crypto as a form of payment.

Binance cryptocurrency market - The easiest way to know the last prices, coin market cap, token price charts, and 24h change of bitcoin and other altcoins.

https://vietcetera.com/uploads/images/10-sep-2020/cz-headshot-11.jpg|||Binance CEO Changpeng Zhao Looks At Vietnams ...|||2000 x 1125

Now Arbitrum One is the name of the first public mainnet for Arbitrum which went live on 1 Sept 2021. Its a permission-less Ethereum layer 2 with full Ethereum smart contract functionality. Its similar to Matic (Polygon) A layer 2 that requires bridging assets to its network except it doesnt require its own token.

Binance Launches COIN- Futures Market Maker Program - Higher .

https://www.unigreet.com/wp-content/uploads/2021/06/Shiba-memes.jpg||Latest Shiba Inu Coin Memes | Shiba Crypto Memes Funny ...|||1080 x 1308

https://bitcoin21.org/2021/05/13/ethereum-layer-2-scaling-solution-arbitrum-inches-closer-to-launch/OKEx-to -support-direct-deposits-and-withdrawals-onto-Ethereum-scaling-solution-Arbitrum.jpg|||Ethereum Layer-2 Scaling Solution Arbitrum Inches Closer ...|||1300 x 776

https://www.mozebyt.sk/images/content/content/15/novetrendy\_trlbe\_3c0hg.jpg|||7 year old kite surfer kite boarder | MôeBy|||1920 x 1080

US-based crypto exchange. Trade Bitcoin (BTC), Ethereum (ETH), and more for USD, EUR, and GBP. Support for FIX API and REST API. Easily deposit funds via Coinbase, bank transfer, wire transfer, or cryptocurrency wallet.

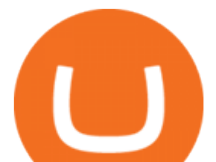

https://thumbs.dreamstime.com/z/bitcoin-btc-cryptocurrency-coins-next-to-mobile-phone-background-chart-gr aph-virtual-concept-vs-usd-stock-exchange-176398130.jpg|||Bitcoin To Usd Exchange : How to start trading Bitcoin ...|||1600 x 1157

https://img1.cgtrader.com/items/2545578/2f5a172e1a/doge-coin-3d-model-low-poly-obj-blend.jpg|||3D model VR / AR ready Doge Coin | CGTrader|||1200 x 1200

https://media.voog.com/0000/0046/5827/photos/2-100025\_dd03cb4f88b66a93b485d106ee0a94b512cfd950\_la rge.jpg|||North Kiteboarding - Tallinn / Orbit lohe|||1280 x 1280

What is Bitcoin? A Beginner's Guide NextAdvisor with TIME

Binance Coin Price and Market Cap TradingView

How to connect to Arbitrum Uniswap Help Center

Address Verification. I want to verify my account and they want address verification. Keep in mind I am a STUDENT and don't pay my electricity bills and so on.the only place where my name and address is the bank e-statement. Etoro is not accepting that for some reason. It says "Copy of proof of address could not be verified & quot; .

https://cdn.coinranking.com/nft/0xF5b0A3eFB8e8E4c201e2A935F110eAaF3FFEcb8d/231726.png?size=auto x1290|||100% BEST BACKDOOR - Axie Infinity - Price \$ 132.96 ...|||1280 x 960

https://www.kite.com/wp-content/uploads/2019/03/step-6.8db6dcf5.png|||Setting Up PyCharm on Windows and MacOS - Kite Blog|||1024 x 768

Join 10m+ users buying and selling 150+ cryptocurrencies at true cost Spend with the Crypto.com Visa Card and get up to 8% back Grow your portfolio by receiving rewards up to 14.5% on your crypto assets SECURELY BUY, SELL, STORE, SEND and TRACK Buy crypto at true cost

Arbitrum has run several testnets since October and is currently live on mainnet for developers. Unlike many other layer 2 scaling solutions, Arbitrum doesn $&\#39$ ; thave its own native utility token hence there was no token sale.

Kite is a Developer Tools application like RPG Maker, Paradigm, and Oracle DB from Kite Team. Kite is an efficient software that is recommended by many Windows PC users. It has a simple and basic user interface, and most importantly, it is free to download.

Convert bitcoin to usd chase, convert bitcoin to usd in coinbase; Crazybulk d-bal results, crazybulk d-bal review; Cost of iv steroids, cost of steroids; Top casino games app, us usclient tree casino play; Legit online casino south africa, are casino security guards armed; Pianta parlor slot machine, play poker for real money online

https://www.kite.com/wp-content/uploads/2019/03/step-1.b0c3de8a.png|||Setting Up PyCharm on Windows and MacOS - Kite Blog|||1920 x 1030

Were There Cryptocurrencies Before Bitcoin?

Offchain Labs Launches Arbitrum One Mainnet Startup Raises .

Binance+coin+market News

The computer scientist Nick Szabo created Bitcoin predecessor Bit Gold, a decentralized currency with its own proof-of-work consensus mechanism. The developer Wei Day created B-money, a similar.

Binance Coin (BNB) price today, chart, market cap & amp; news.

IQ Option Minimum Deposit The minimum deposit amount is £10 across all payment methods including Visa/Mastercard, Skrill, PayPal, Neteller, Sofort and via Bank Transfer. However, the minimum deposit increases as you get access to more benefits than this initial figure will allow you. How To Convert Currencies In Coinbase? lietaer.com

Convert cryptocurrency FAQ Coinbase Help

https://coincentral.com/wp-content/uploads/2017/10/CE8BFC6C-3DBA-421E-AEE6-FED23D5B4C24.jpg|||C

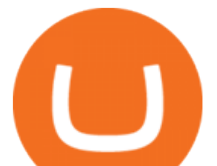

oinbase vs Poloniex | Which is Best For You? | CoinCentral|||1280 x 837

Address Verification : Etoro

How To Convert BTC to USD On Coinbase 2021 (LOW FEES) - YouTube

https://santatabla.com/shop/img/post/1370/Flydoor6-Gall-04.jpg|||KITE: Tabla De Kite Flysurfer Flydoor Ready-To-ide ...|||1600 x 1049

IntelliJ IDEA vs Kite What are the differences?

To further enhance the liquidity on Binance COIN- Futures and to provide a better trading experience for all users, Binance will launch the COIN- Futures Market Maker Program. Qualified market makers can now receive higher maker fee rebates for selected trading pairs. If your 30-day trading volumes exceed 1,000 BTC on Binance spot exchange or 3,000 BTC on Binance Futures, and have quality market maker strategies, we would like to invite you to join the Program.

The Best Option For Options - Join BlackBoxStocks Now & amp; Save

How to add Arbitrum to Metamask wallet & amp; bridge ETH from L1 to L2

eToro USA, LLC Better Business Bureau® Profile

Double click on the .dmg and drag the Kite.app into the application folder. Go to your Applications folder and launch Kite. Create an account. Launch or restart your code editor and start coding! (a python file works best) Create an account. Kite will search for code editors installed on your machine. Select the editors you wish to use to .

https://santatabla.com/shop/img/post/1370/Flydoor6-Gall-06.jpg|||KITE: Tabla De Kite Flysurfer Flydoor Ready-To-ide ...|||1600 x 1049

https://smartliquidity.info/wp-content/uploads/2021/06/00EB638C-B93C-41BF-819B-4FFFF7EE1A47-1536x 864.png|||WePiggys Launch on Arbitrum Mainnet - Smart Liquidity Network|||1536 x 864

Cost: Coinbase charges a 1% fee to convert bitcoin to USD in addition to standard network fees. Bitcoin (BTC) network fees can be high during bull markets. Limit: Coinbase Pro users can withdraw up to \$25,000 daily.

https://santatabla.com/shop/img/post/1370/Flydoor6-Gall-12.jpg|||KITE: Tabla De Kite Flysurfer Flydoor Ready-To-ide ...|||1600 x 1050

To change your registered email address, please follow the instructions here. To change your postal address, please open a case in our Customer Service Center and attach an up-to-date proof of address. To change the name or date of birth on your account, please open a case in our Customer Service Center and attach a valid proof of identity.

Videos for Binance+coin+market

Minimum deposit. Youll need to deposit a minimum amount of \$10 before you can start trading on the brokers live account. Importantly, IQ Option offers a variety of comfortable and secure payment methods to ensure clients have a peace of mind with their transactions. Availability in the U.S.

Binance Coin (Wormhole) (BNB) price today, chart, market cap .

eToro USA, LLC Investment Management Contact Information 221 River St Ste 9 Hoboken, NJ 07030-5990 http://www.etoro.com (888) 271-8365 Customer Reviews 1 /5 Average of 18 Customer Reviews Read.

https://www.thatsucks.com/wp-content/uploads/2017/06/iqoption-ss2-new-min.jpg|||Is IQ Option a Scam? Beware, Read this Review Now|||1800 x 1067

In 1997, Adam Back invented hashcash, a proof-of-work system that would prove very similar to what Bitcoin uses. Click here to learn more about proof-of-work. 1998 This year saw the sudden.

https://i.pinimg.com/originals/85/3d/3c/853d3c182645f51f5cfad1b5c4f784ff.jpg|||Will Pi Become Like Bitcoin - Joe Rogan: 'Bitcoin Will ...|||1280 x 1280

https://i.pinimg.com/originals/f8/d3/ef/f8d3efe85f887743af2158180c4d13cd.jpg|||Balinese kite, be be an|||5184 x 2912

The easiest way to connect your wallet to Arbitrum network is by visiting the Arbitrum Bridge. Click Add L2 Network in the top right corner and confirm it in your wallet. Your wallet should now be connected to the Arbitrum network.

first cryptocurrency ever invented binar

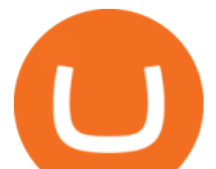

https://cryptocoinspy.com/wp-content/uploads/2018/03/golden-binance-coins.jpg||What is Binance Coin (BNB)? Where and How To Buy Explained|||1870 x 1199

https://images.cointelegraph.com/images/1434\_aHR0cHM6Ly9zMy5jb2ludGVsZWdyYXBoLmNvbS9zdG9y YWdlL3VwbG9hZHMvdmlldy8yZGI5ZDNiZDQwZDg2ZDlhMTZkZjM0ZDlhMzAwMjAxMC5wbmc=.jpg |||What Is The Current Price Of Bitcoin In Naira / BITCOIN ...|||1434 x 956

How to Convert BTC to USD on Coinbase 2022 - YouTube

Crypto+coin - Image Results

Crypto.com Coin CRO \$ 0.46 Wrapped Bitcoin WBTC \$ 43054.21 TerraUSD UST \$ 1.00 Litecoin LTC \$ 144.34 Uniswap UNI \$ 15.59 Dai DAI \$ 1.00 Algorand ALGO \$ 1.38 Cosmos .

https://everipedia-storage.s3.amazonaws.com/ProfilePicture/en/binance-info/binance-info\_\_18444.jpeg|||Binan ce Info Wiki|||1201 x 774

We are two entirely different business organizations. However, to make your life a little easier, weve researched eToros website and found the following customer support contact details. Please get in contact with eToros representatives by reaching out to them directly using the contact information below.

The Complete History of Cryptocurrency for Beginners

221 River St., 9th Floor Hoboken, NJ 07030 USA eToro Australia eToro AUS Capital Limited Level 19 , 9 Hunter Street Sydney NSW 2000 Australia Phone: 1-800 778 439 Public Relations For media enquiries pr@eToro.com Affiliates For all affiliate enquiries eToro Partners Website Contact us Business Development For suggestions of cooperation

IQ Option Minimum Deposit - How Much Can You Deposit on IQ .

https://defitimes.io/wp-content/uploads/2021/07/Reddit-min.png|||Reddit launches Layer-2 rollup using Arbitrum - DEFI TIMES|||2240 x 1260

https://i1.wp.com/youmeandbtc.com/wp-content/uploads/2017/07/E184.jpg?fit=1829%2C1023&ssl=1|||B IP 91 Locked In, Coinbase Refuses Split, Gub'ments ...|||1829 x 1023

https://wallpapercave.com/wp/wp7210807.jpg||Bitcoin Money Art Wallpapers - Wallpaper Cave|||1920 x 1200

Crypto.com Coin Price CRO Price, News, USD converter .

https://i.pinimg.com/originals/42/42/70/42427095d40a8d461ed3b1ad9fcb9fac.jpg||IQ Option Withdrawal And Deposit - How To, Proof, Problems ... |||1920 x 1084

https://bitrss.com/upload/news/image\_1630609734\_38983849.jpg|||Oasis Network mainnet launches touting privacy for loans ...|||1365 x 800

eToro offices - an online trading leader with offices worldwide

https://c8.alamy.com/comp/PAF3M6/binance-is-a-finance-exchange-market-crypto-currency-background-con cept-cryptocurrency-bnb-binance-coin-PAF3M6.jpg|||Binance is a finance exchange market. Crypto Currency ...|||1300 x 814

IQ Options Minimum Deposit. With IQ Option the minimum trade size is only \$1. This makes it possible for IQ Option to have a really low minimum deposit of only \$10. Of course, the U.S. dollar is not the only option for an account currency and most traders have a choice of at least 3 different account currencies.

IQ Option Minimum Deposit - Start With Only \$10

View the full list of all active cryptocurrencies. Rank Name Symbol Market Cap Price Circulating Supply Volume(24h) % 1h % 24h % 7d

https://santatabla.com/shop/img/post/1370/Flydoor6-Gall-07.jpg|||KITE: Tabla De Kite Flysurfer Flydoor Ready-To-ide ...|||1600 x 1050

https://d33v4339jhl8k0.cloudfront.net/docs/assets/59907929042863033a1bf144/images/5bf72d012c7d3a3194 4e43fe/file-yi84sNJ1YO.png|||How To Turn Bitcoin Into Real Cash - Free Bitcoin Hack ...|||1280 x 800

https://static.nicehash.com/marketing%2F3-Wallet BTC - Google Chrome.png|||How to cash out on PayPal using Coinbase? | NiceHash|||1967 x 934

How can I see my eToro Money crypto wallets public address .

https://santatabla.com/shop/img/post/1370/Flydoor6-Gall-13.jpg|||KITE: Tabla De Kite Flysurfer Flydoor

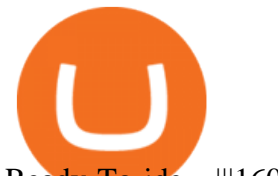

Ready-To-ide ...|||1600 x 1050

Cryptocurrency Market Coin Prices & amp; Market Cap Binance

Crypto.com The Best Place to Buy, Sell, and Pay with .

eToro Help Desk Contacts - LiveAgent

IQ Option Minimum Deposit - All to Know About It

http://pdacontroles.com/wp-content/uploads/2020/02/Atom-editor-1024x781.png|||Introduccion a Kite para Programadores Python - PDAControl|||1024 x 781

https://www.businessinsider.in/photo/82634172/binances-indian-exchange-lists-shiba-inu-coin-a-day-after-eht ereum-creator-vitalik-buterins-1-billion-donation.jpg?imgsize=182327|||Binance's Indian exchange lists Shiba Inu coin a day after ...|||2880 x 1440

Can You Convert Bitcoin To Usd In Coinbase? Coinbase allows you to convert Bitcoin into USD. When you are in the sell section of the wallet, you can choose the wallet you wish to sell from and the bank account you wish to deposit the money into. Please enter the amount of USD you would like to receive when selling your Bitcoin.

https://external-preview.redd.it/SM798FYtIFEjRNx1bvqYnwlzjQz4oOKUQGxLjKPzEj0.jpg?auto=webp&a mp;s=46636f7b23cf81ac40ddc9d4898d7029e0badefd|||A Spyder IDE autocompletion plugin (Kite) freezes whole ...|||1567 x 779

https://images.cointelegraph.com/images/1434\_aHR0cHM6Ly9zMy5jb2ludGVsZWdyYXBoLmNvbS9zdG9y YWdlL3VwbG9hZHMvdmlldy84NmI3ZmM1OGMwMmI0OGExYjIyOTg4MzkzNzcxYmQzMi5qcGc=.jpg| ||Binance CEO Suggests Crypto Exchanges Are Safer Than ...|||1434 x 956

Guide to Arbitrum and setting up Metamask for Arbitrum by .

IqOption - Deposit Money

Arbitrum One Public Mainnet Arbitrum One is the name of the public mainnet for Arbitrum. Arbitrum One is live since 1 Sept 2021 where the team (Offchain Labs) maintains the ability to do.

What Is Arbitrum? Alexandria

IQoptions:IQ Option-Overview of Minimum Deposit, Spreads .

Add &#39: Arbitrum Mainnet&#39: to MetaMask - Tracer Documentation.

https://cdn.coinranking.com/nft/0xF5b0A3eFB8e8E4c201e2A935F110eAaF3FFEcb8d/245200.png?size=auto x860|||6/6 Nice Virgin R v BD - Axie Infinity - Price \$ 508.76 ...|||1147 x 860

Convert bitcoin to usd chase, convert bitcoin to usd in coinbase

https://static.cdnpub.info/lp/new-ultimate-trading/static/meta\_img.jpg|||Ultimate trading with IQ Option|||1642 x 862

https://smartliquidity.info/wp-content/uploads/2021/06/00EB638C-B93C-41BF-819B-4FFFF7EE1A47.jpg||| WePiggys Launch on Arbitrum Mainnet - Smart Liquidity Network|||1600 x 900

Buy, Sell & amp; Store Bitcoin - Buy Bitcoin & amp; Crypto Instantly

Python Language and Documentation by Kite - AI Autocomplete .

Binance Coin Price & amp; Market Data Binance Coin price today is \$610.20 with a 24-hour trading volume of \$2,405,737,712. BNB price is down -2.0% in the last 24 hours. It has a circulating supply of 170 Million BNB coins and a total supply of 168 Million. If you are looking to buy or sell Binance Coin, Binance is currently the most active exchange.

Videos for Kite+ide

Unusual Option Activity - Market Rebellion

Since we opened Arbitrum One to developers in May, weve sent over 400 teams mainnet access instructions and have seen dozens of teams complete their deployments. Weve committed to a fair launch,.

Bitcoin History: Timeline, Origins and Founder - TheStreet

https://www.cryptunit.com/exchangescovers/binance\_5.jpg|||Binance Cryptocurrency Exchange |

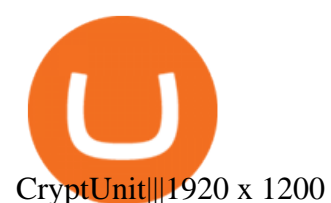

Download Kite for Windows 10 Free (2022) - Apps

Although Bitcoin was the first established cryptocurrency, there had been previous attempts at creating online currencies with ledgers secured by encryption. Two examples of these were B-Money and.

https://hsto.org/webt/b3/tb/1l/b3tb1ldaxqh6yjksiou5i6vzrgo.jpeg|||These 11 programming languages now work with Kite's AI ...|||1348 x 900

Thrift Savings Plan Site - the TSP Fund - thrifttrading.com

15 Best C++ IDE: Free Windows Editor Compiler 2022

https://cdn.coinranking.com/nft/0xF5b0A3eFB8e8E4c201e2A935F110eAaF3FFEcb8d/88869.png?size=autox 1290|||PURE BEAST ENERGY STEAL - Axie Infinity - Price \$ 330.75 ...|||1280 x 960

Hi all the QI option traders, In this concise tutorial I explained the IQ Option Minimum Deposit. You cannot deposit below \$10. When you try to store under \$.

https://www.pv.dk/wp-content/uploads/2015/12/Kitemill\_2.jpg|||KITEMILL: Fra idé til IPR-strategi og effektiv ...|||2000 x 1500

Get Started on Coinbase Here (\$10 Bitcoin Bonus):https://www.coinbase.com/join/broeks\_vHow to Convert BTC to USD on Coinbase 2022In this video I' Il show you .

https://hackernoon.com/\_next/image?url=https:%2F%2Fcdn.hackernoon.com%2Fimages%2FfyNF0cs3sQSy

 $Y$ hvEdnes5dMptUv1-x21x37ri.jpeg&w=3840&q=75|||Optimistic Rollups and Ethereum's Layer-2 Solutions ...|||2700 x 2055

https://i2.wp.com/essentiallypop.com/epop/wp-content/uploads/2020/05/cryptocurrency-scaled.jpg?w=2560& amp;ssl=1|||The Rise Of Cryptocurrency The Future Of Online Casino ...|||2560 x 1706

Explore top cryptocurrencies with Crypto.com, where you can find real-time price, coins market cap, price charts, historical data and currency converter. Bookmark the Price page to get snapshots of the market and track nearly 3,000 coins. Use the social share button on our pages to engage with other crypto enthusiasts.

IQ Option has only chosen to offer 3 types of trading accounts, a standard trading account, a VIP account and a demo account. To open a standard account, only a minimum deposit of \$10 is required. As for as the VIP trading account, you need to place a minimum deposit of \$1900 (or currency equivalent) but hit trading volume of \$15000.

Check out live cryptocurrency rates on our cutting-edge financial platform. See the value of Binance Coin in USD and other popular fiat and cryptocurrencies.

https://cdn.coinranking.com/nft/0xF5b0A3eFB8e8E4c201e2A935F110eAaF3FFEcb8d/235147.png?size=auto x1290|||6/6 amazing cards reptile - Axie Infinity - Price \$ 95.50 ...|||1280 x 960

For the first couple of years of its existence, cryptocurrency was Bitcoin. In its first year, Bitcoin was only mined by a small number of enthusiasts and had no transactional value. Nakamoto is estimated to have mined about 1 million Bitcoin during 2009, none of which have ever been used since.

IQ Option deposit money: minimum amount, methods

Cryptocurrency - Wikipedia

https://www.epicnpc.com/proxy.php?image=https:%2F%2Fcdn.discordapp.com%2Fattachments%2F7083917 03735697450%2F708406539291197495%2FW1Vz.jpg&hash=1fdf3056800f853d9ab1dcc3de1b997b|||D oes Blizzard Accept Bitcoin / FXBTC - Crypto Mining Blog ...|||1920 x 1080

Binance cryptocurrency exchange - We operate the worlds biggest bitcoin exchange and altcoin crypto exchange in the world by volume

Code faster with Kites AI-powered autocomplete plugin for over 16 programming languages and 16 IDEs, featuring Multi-Line Completions. Works 100% locally. ???? Navigate your codebase faster with Find Related Code !

All Cryptocurrencies CoinMarketCap

https://almvest.com/wp-content/uploads/2019/11/iq-option-review-2.jpg||IQ Option vs. Zerodha: The

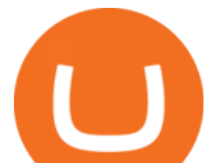

Ultimate Broker Between the Two|||1400 x 933

When you open Kite for the first time, Kite's desktop GUI, the Copilot, will appear and ask you to create an account. If you don ' thave a Kite account yet, then you can create one at this screen. You can also choose to skip creating an account by clicking on the " Continue without email " link at the bottom. If you already have a Kite account .

Videos for Iq+option+minimum+deposit

https://i.pinimg.com/originals/f3/44/95/f344953da45ecf5069cf99c528ef7d8d.jpg|||"Moodboster ini mah ???? #Nyabu dulu kite | Ide makanan ...|||1080 x 1920

Out of the box, IntelliJ IDEA provides a comprehensive feature set including tools and integrations with the most important modern technologies and frameworks for enterprise and web development with Java, Scala, Groovy and other languages; Kite: Your programming copilot. Augment your coding environment with all the internets programming knowledge.

https://i.etsystatic.com/15663304/r/il/529c87/3081503490/il\_1140xN.3081503490\_2bxy.jpg|||SHIBA INU Gold/Silver Plated Shib Crypto Coin Dogecoin ...|||1140 x 1140

OOTORO Little Tokyo. 232 E. 2nd Street #E Los Angeles, CA 90012 Telephone:213-278-0056 Gutscheine Review 2021 - Get a 20% Fee Discount

http://kiteclubcabarete.com/wp-content/uploads/2014/08/Kevin-Langeree-Cabarete-Kiteboard-Clinic.jpg|||Kite Clinics | Kite Club Cabarete - Kiteboarding lessons ...|||1200 x 1200

https://3mgj4y44nc15fnv8d303d8zb-wpengine.netdna-ssl.com/wp-content/uploads/2018/08/Bitcoin-Weekly-Chart-Aug-13.png|||Bitcoin Technical Chart - Bitcoin (BTCUSD) Technical ...|||1366 x 768

How do I convert cryptocurrency? 1. Sign in to your Coinbase account. 2. At the top, click Buy/Sell > Convert. 3. There will be a panel with the option to convert one cryptocurrency to another. 4. Enter the fiat amount of cryptocurrency you would like to convert in your local currency. For example, .

Customer Service eToro

Buy/Sell Bitcoin, Ether and Altcoins - Binance

Many investors consider bitcoin to be the original cryptocurrency. Founded in 2009 by a programmer (or, possibly, a group of programmers) under the pseudonym Satoshi Nakamoto, bitcoin ushered in a.

https://hackster.imgix.net/uploads/cover\_image/file/114595/IMG\_3715.JPG?auto=compress&w=1600&a mp;h=1200&fit=min&fm=jpg|||Weather Kite - Hackster.io|||1600 x 1200 Cboe Global Markets - Six equities exchanges Kite - Free AI Coding Assistant and Code Auto-Complete Plugin

Trade stocks, ETFs, forex & amp; Digital Options at IQ Option, one of the fastest growing online trading platforms. Sign up today and be a part of 17 million user base at IQ Option. Go to find out more about how to deposit money :moneybag: in IQ Option without commission and waiting time :clock130:, what deposit methods exist.

Crypto.com Coin (CRO) is the native cryptocurrency token of Crypto.com Chain a decentralized, open-source blockchain developed by the Crypto.com payment, trading and financial services company.

Whats Arbitrum One? Weve named our mainnet chain, Arbitrum One and have assigned a chainid of 0xa4b1 (decimal: 42161). Arbitrum is the technology and Arbitrum One is our flagship chain. Our team.

Sign up and get \$10 in Bitcoin for free on Coinbase: https://www.coinbase.com/join/kameni\_5wRegister On Binance here:https://www.binance.com/en/register?ref=.

An integrated development environment (IDE) provides Python programmers with a suite of tools that streamline the coding, testing, and debugging process for specific use cases. The best Python IDE for you is the one that will help you ship code faster by automating repetitive tasks, organizing information, and helping reduce errors.

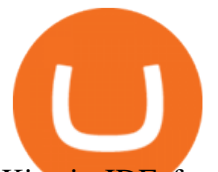

Kite is IDE for C++ that automatically completes multiple line codes. This editor supports more than 16 languages. This editor supports more than 16 languages. It helps you to code faster with no hassle.

*(end of excerpt)*